# **WOrldpay**

## Customizing Reports

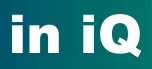

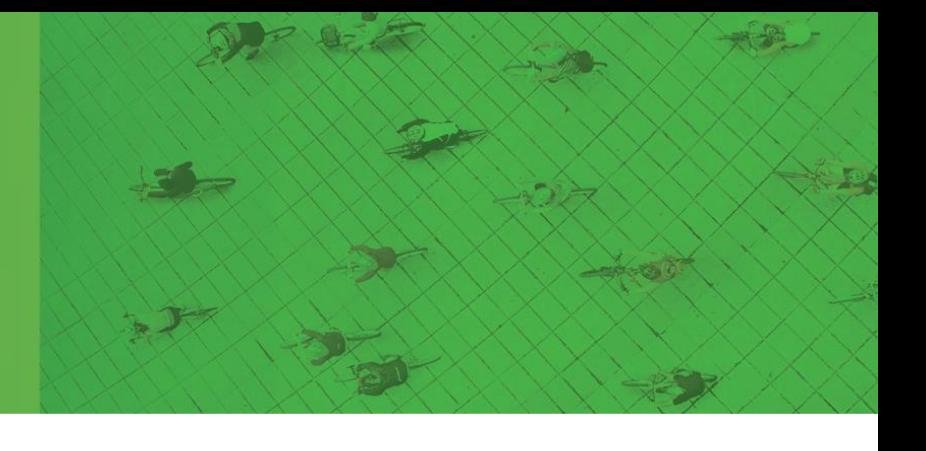

iQ offers many different types of reports and all reports under Reconciliation are customizable. Reports under the "Reports and Statements" tab are not customizable other than the date range.

If you have any questions as you transition to the Worldpay platform, please call us at 866.304.4279 and select the option for ReyPAY credit card processing support. Our support is available to assist you 24/7/365.

#### **Daily Totals**

Use Daily Totals (under the reconciliation tab) to pull reports for a group of transactions in a specified date range. This report is completely customizable to your needs.

**Note:** Some column options (like customer name or user ID) are not available within the iQ reporting tool.

For example, if you want to see a report similar to this:

#### **ERA-IGNITE Service Cashier Edit List (Exported to Excel) – Transactions occurred on 3/1/21**

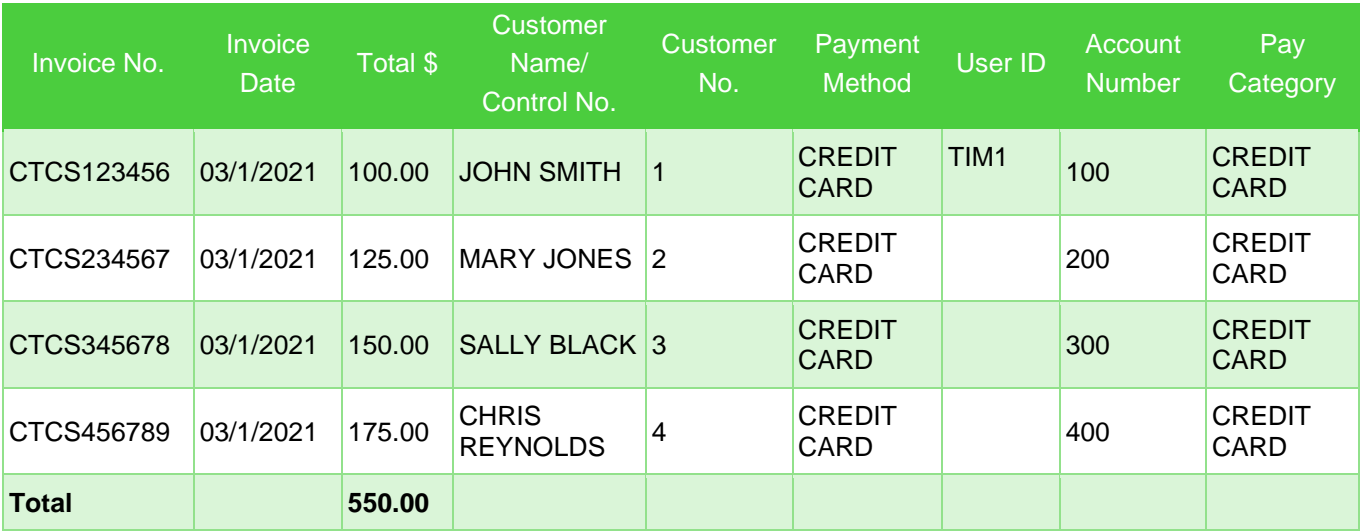

Then you can use Daily Totals to create a report that looks like this:

iQ Daily Totals Report (Exported to Excel)- Transactions occurred on 3/31

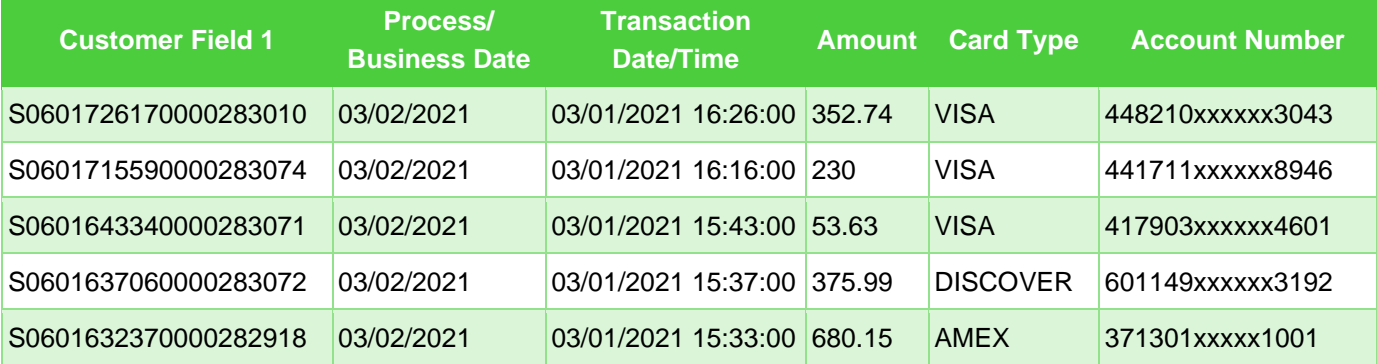

#### Follow these steps to customize your reports

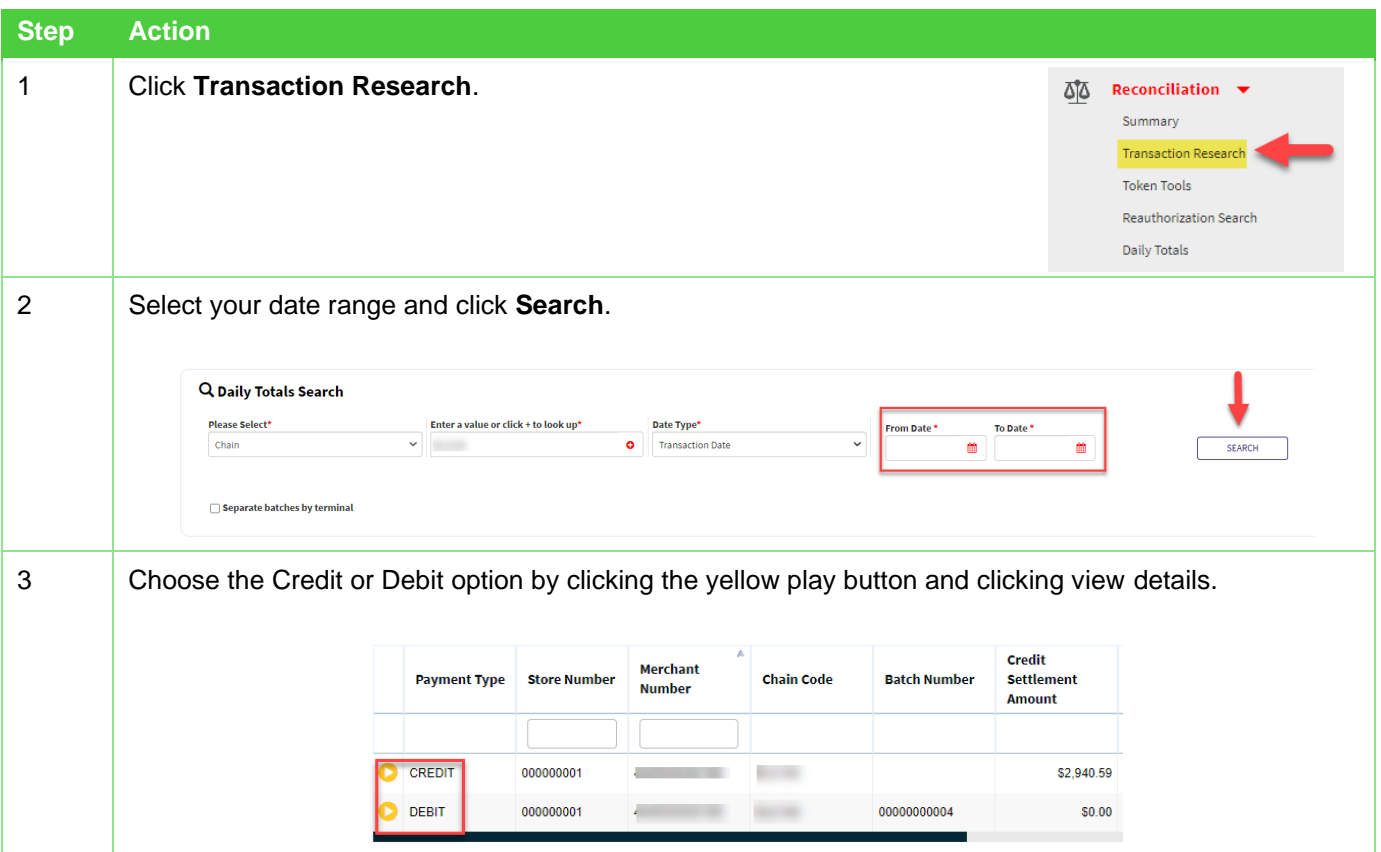

### Customizing Reports

- 0

 $-2\pi$ 

857

 $-4 -$ 

 $\sim 2^{n}$ 

 $\sim$ 

56

#### in iQ

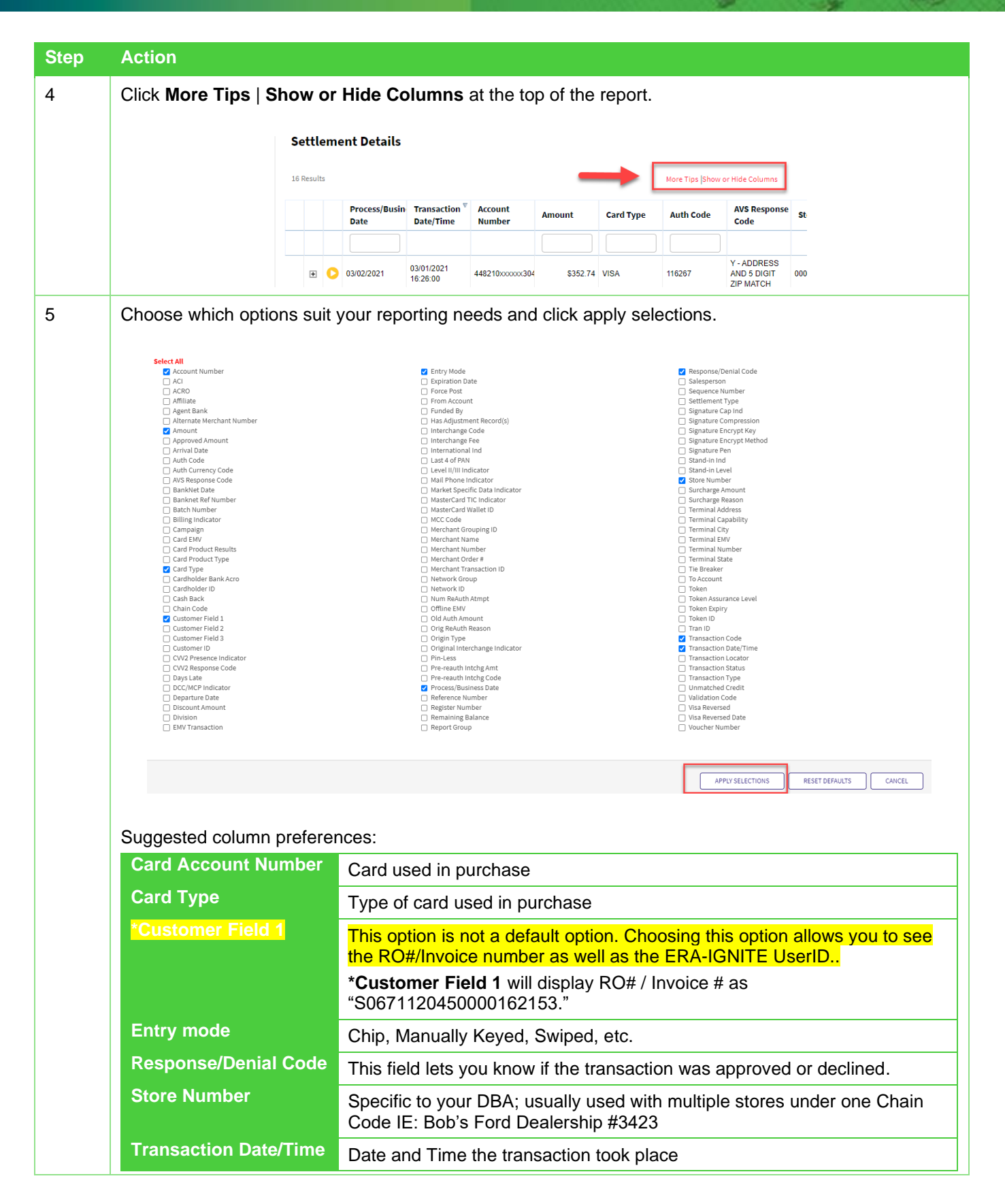

E)

- 0

### in iQ

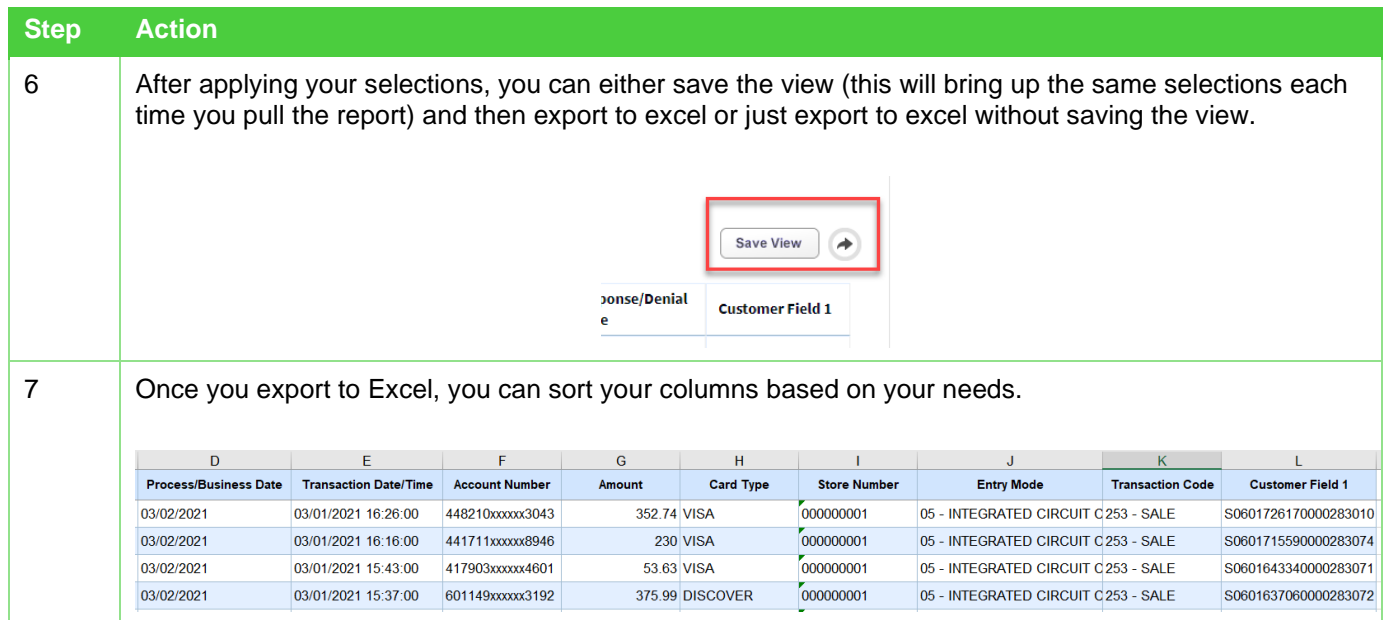

**STR** 

کی ا

-4

-2

### in iQ

#### **Revision History**

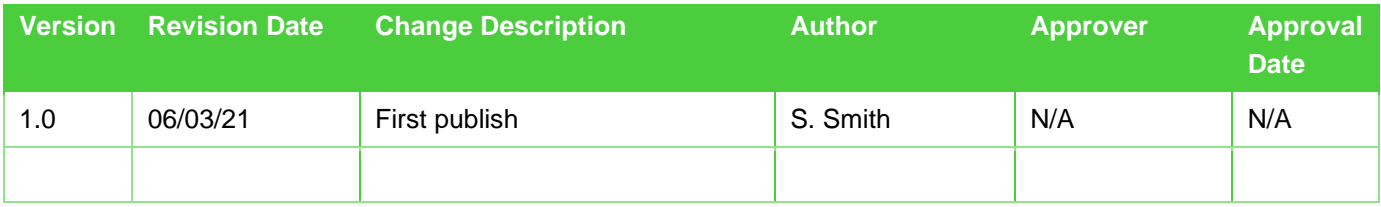

©2021 FIS and/or its subsidiaries. All Rights Reserved.

by the Financial Conduct Authority under the Payment Service Regulations 2017 for the provision of payment services. Worldpay (UK) Limited is 5 Worldpay (UK) Limited (Company No. 07316500 / FCA No. 530923), Worldpay Limited (Company No. 03424752 / FCA No. 504504), Worldpay AP Limited (Company No: 05593466 / FCA No: 502597). Registered Office: The Walbrook Building, 25 Walbrook, London EC4N 8AF and authorised authorised and regulated by the Financial Conduct Authority for consumer credit activities. VAT number: 991 2802 07 Worldpay B.V. has its registered office in Amsterdam, the Netherlands (Handelsregister KvK no. 60494344). WPBV holds a licence from and is included in the register kept by De Nederlandsche Bank, which registration can be consulted throug[h www.dnb.nl.](http://www.dnb.nl/)